# $L$ UMIDIOTE® produit par  $L$   $UMIGANC^{\circledR}$

# RAPPORT TECHNIQUE ProTIS

*Mars-Avril 2021*

# *Présentation*

Lumidiote est une voiture à taille réduite autonome. Son but est d'avancer tout en évitant les obstacles se trouvant sur son chemin sans contrôle extérieur.

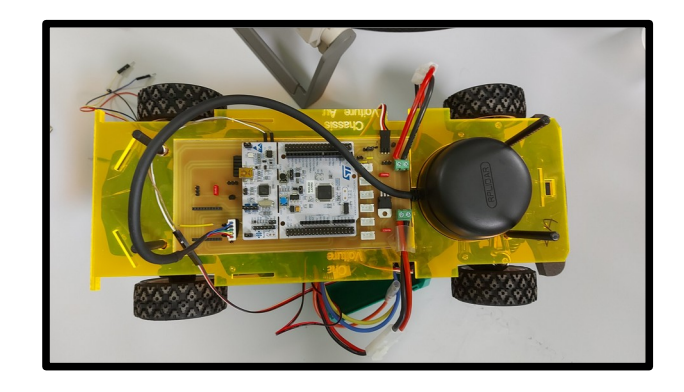

# *Sommaire*

#### **Partie I : Présentation et fonctionnement global**

- I.A Pièces composant la voiture
- I.B Fonctionnement global

#### **II -** *Partie information* **: Détection d'obstacles - LIDAR**

- II.A Fonctionnement et initialisation du LIDAR
- II.B Détection d'obstacles

#### **III -** *Partie mécanique* **: contrôle de la direction et de la vitesse moteur et servomoteur**

- III.A Contrôle du moteur et du servomoteur
- III.B Asservissement de la direction

#### **IV - Résultats / Critiques et améliorations / Retour sur le projet**

#### *ANNEXE*

## **Introduction**

Pendant ce projet, nous nous étions donné comme but de rendre autonome une voiture. Nous souhaitions qu'à terme elle puisse traverser un couloir et le foyer de l'école. Pour cela, il nous fallait comprendre d'un côté la mécanique de la voiture : comment la faire avancer / reculer, comment la faire tourner, puis d'un autre côté comment contrôler son déplacement en fonction de l'environnement qui l'entoure, en soi comment lui faire éviter des obstacles. Pour cette deuxième partie, nous avions donc le choix entre utiliser un radar infrarouge ou un Lidar tournant. Il nous a été conseillé d'utiliser le second, car plus pratique.

# *Partie I : Présentation et fonctionnement global*

#### **I.A - Pièces composant la voiture**

La voiture se compose d'une partie motorisation électrique et direction, puis d'une seconde partie qui gère l'autonomie du déplacement. Le chassis (Tamiya Lancia Delta) basé sur un châssis de voiture radio-télécommandé, comporte les éléments suivants :

- Un moteur à courant continu et d'un système de contrôle

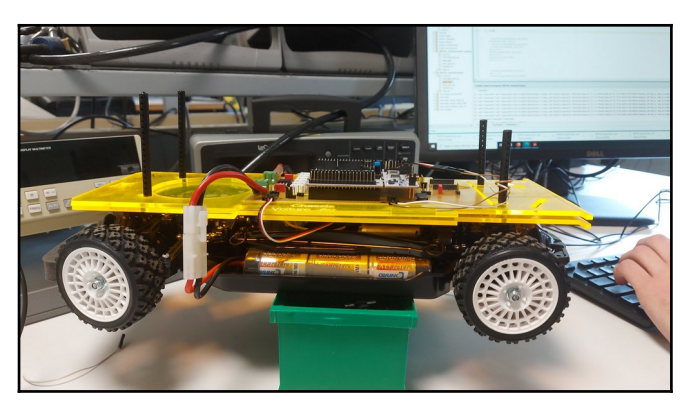

spécifique au modélisme, permettant le déplacement du véhicule.

- Un servomoteur permettant la direction.
- Un batterie NiMH 7.2V / 3000 ou 4000 mAh.
- Un ESC (Electronic Speed Controler) assurant la répartition de l'énergie provenant de la batterie vers les différents composants.

Pour la partie autonome, nous avons :

- Une carte Nucleo afin de communiquer depuis un ordinateur avec la voiture et lui envoyer des instructions et commandes.
- Un Lidar RPLidar A2M8, qui permet de faire un scan jusqu'à 360°. A sa vitesse de rotation la plus haute, il peut renseigner jusqu'à 8000 échantillons de distance (jusqu'à 12 m) et d'angle par seconde. Sa fréquence de rotation typique est de 10 Hz, soit 600 rpm, sa résolution est alors de 0.45°. Sa plage de fonctionnement va de 5 Hz à 15 Hz.

(Source : Lense - <http://lense.institutoptique.fr/projet-voiture-autonome/>)

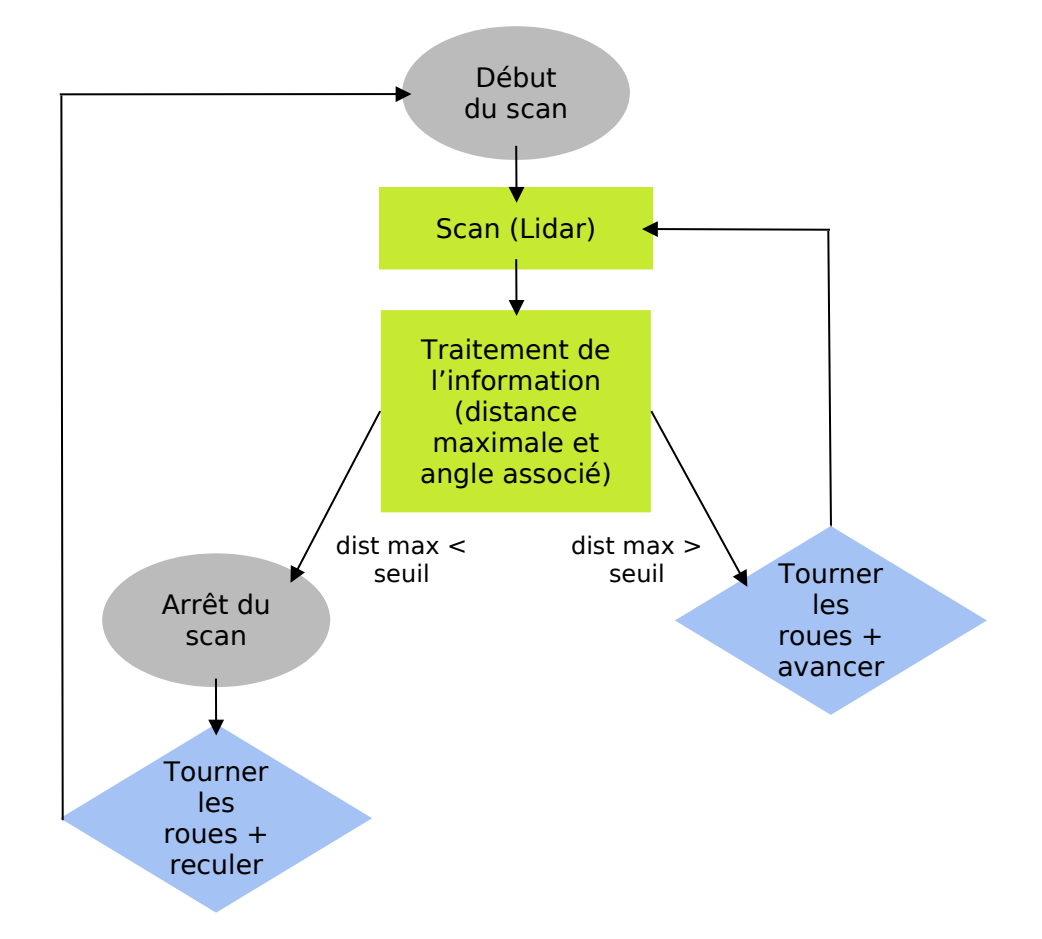

#### **I.B - Fonctionnement global**

Le but de la voiture autonome est d'avancer, sans point d'arrivée déterminé, en évitant les obstacles. Nous avons décidé, plutôt que de contourner les obstacles, c'est-à-dire d'aller dans une direction jusqu'à ce qu'un obstacle soit détecté et tourner à ce moment, que notre voiture ira dans la direction où il n'y a pas d'obstacles. Pour cela nous renseignons en temps continu la distance maximale sans obstacle détectée par le Lidar et tournons pour suivre la direction associée. Si la distance maximale est trop faible (la voiture est entourée d'obstacles), la voiture recule en tournant et va dans une nouvelle direction.

### *II - Partie information : Détection d'obstacles - LIDAR*

#### **II.A - Fonctionnement et initialisation du LIDAR**

Le Lidar RPLidar A2M8 permet de scanner 360° (pas de 1°) et pour chaque angle de donner la distance à un éventuel obstacle (jusqu'à 12m). Pour communiquer avec le Lidar, on doit vérifier d'abord son bon fonctionnement via la vérification de plusieurs trames. D'abord, on envoie une requête au Lidar afin qu'il réponde une

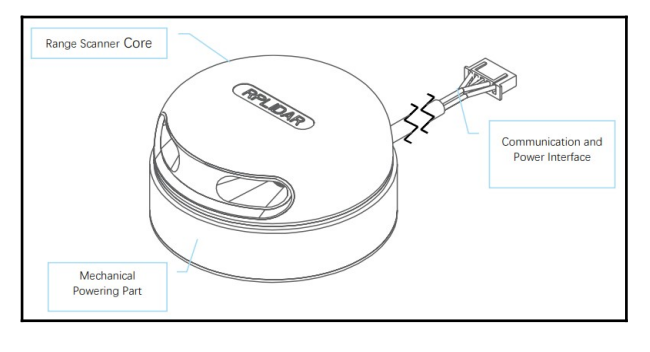

trame et en vérifiant cette trame on peut vérifier l'état de la connexion. De même, on vérifie l'état et les informations du Lidar lui-même. Ensuite, pour chaque valeur reçue, on a de nouveau une trame à vérifier afin de valider la mesure. Une mesure comprend un angle (entre 0° et 360°) et une distance en mm (facteur /4 avec la valeur réelle). Nous stockons les mesures dans un tableau, mis à jour en continu. Nous devons attendre que ce tableau soit complet (mesures pour tous les angles) lors de la mise en marche du système.

#### **II.B - Détection d'obstacles**

On a donc accès à un tableau de valeur de 360 cases (correspondant aux 360°). A partir de ce tableau, on réduit à l'angle de vision que l'on veut, soit [-20°,20°] dans notre cas donc on sélectionne les 40 première valeurs (nous avions vérifié que le 0° est en -20° sur notre voiture) et nous ajoutons un offset de -20°. On détermine la distance maximale et son angle associé et ce sera la direction envoyée pour le déplacement après comparaison à une distance seuil. La distance seuil, imposée à 10 cm, permet de ne pas avoir la voiture trop proche d'un obstacle si elle est entourée et d'ensuite reculer pour repartir dans une autre direction.

## *III - Partie mécanique : contrôle de la direction et de la vitesse - moteur et servomoteur*

#### **III.A - Contrôle du moteur et du servomoteur**

Le servomoteur et le moteur sont contrôlés via une carte Nucléo et l'interface Mbed, en appliquant une tension créneau dont le rapport cyclique indique dans le premier cas le sens de rotation et l'angle des roues, et pour le second la vitesse et le sens de marche (avant ou arrière). Le signal créneau en question devra être de période de 20 ms (soit 50 Hz) et de temps haut entre 1 et 2 ms. On le prendra d'amplitude 1 volt.

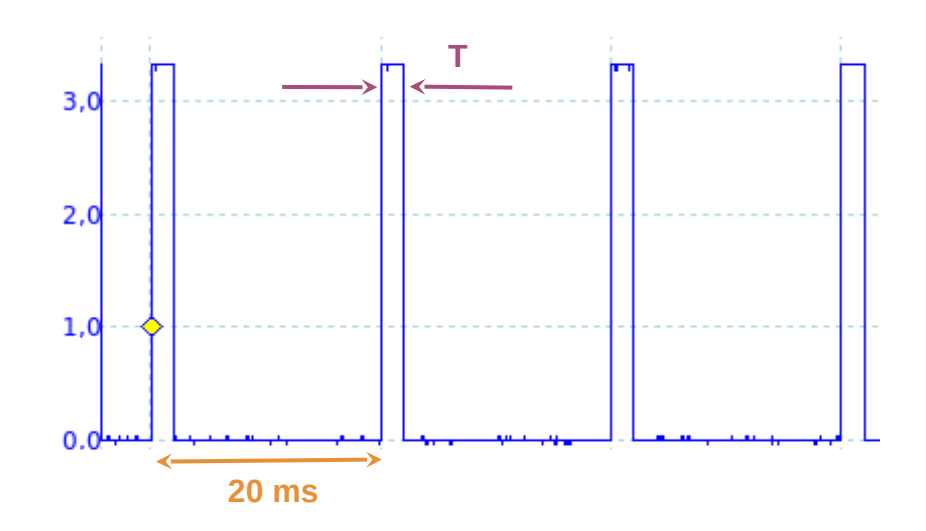

#### **➔** Commandes du moteur :

- $\star$  T = 1.5 ms : la voiture est à l'arrêt.
- ★ T > 1,5 ms : la voiture avance et accélère de manière quasi-linéaire plus T se rapproche de 2 ms.
- ★ T < 1,5 ms : la voiture recule, comme précédemment en accélérant lorsque T se rapproche de 1 ms.

Nous avons remarqué en pratique que le T minimal pour commencer à avancer était de 1563 µs, et pour reculer de 1443 µs.

Dans le programme final, l'avance est toujours imposée pour T=1570 µs et le recul pour T = 1440 µs.

#### **➔** Commandes du servomoteur :

- $\star$  T = 1,3 ms : les roues sont orientées parallèles à la voiture, celle-ci avancera alors tout droit.
- ★ T > 1,3 ms : rotation des roues entre 0° et ≃40°, soit rotation à droite.
- ★ T < 1.3 ms : rotation des roues entre 0° et ≃-40°, soit rotation à gauche.

Ici aussi en pratique nous avons remarqué un fonctionnement différent : les roues semblent atteindre leur angle maximal à droite pour T=1,5 ms, à gauche pour T=1,1 ms.

Dans la structure du code on commence par envoyer deux signaux rectangulaires de 20

ms sur les broches de la carte Nucléo correspondant au moteur et au servomoteur, initialisés avec les temps hauts suivant 1,5 ms et 1,3 ms (respectivement). Ensuite, à l'aide de boucles infinies et de wait on choisit la vitesse, la direction, et le durée appliquée…

```
4 \times6 #include "mbed.h"
  8 // Définition des entrées/sorties
 10 PwmOut direction (PB 13):
                                          // Servomoteur (direction des roues)<br>// Motorisation / ESC
 11 PwmOut moteur (PC_9);
 13 void Accelerer (int v_init, int v_fin);
 15 int main () \{direction.period_ms(20); // Initialisation de la période de la tension rectangulaire envoyée au servomoteur<br>direction.pulsewidth_us(1300); // Initialisation en position à 0°. Durée d'un pulse pour aller tout droit = 1300µ
 17
 181920\frac{21}{22}while (1) {
 \overline{23}direction.pulsewidth_us(1500); // La voiture tourne ses roues vers la droite
24<br>25<br>26<br>27<br>28<br>29<br>30
                wait(2.0):moteur.pulsewidth_us(1570); // La voiture avance tout droit
                wait(5.0);
                                                             // pendant 5 seconder
               direction.pulsewidth_us(1100); // La voiture tourne à gauche
               wait(0.5);<br>moteur.pulsewidth_us(1500); // La voiture s'arrête
                wait(0.5);
\begin{array}{c} 30 \\ 31 \\ 32 \end{array}// Pour reculer : (petite particularité du moteur)<br>moteur suleculer : (1443). . . // Is princes demo
              moteur.pulsewidth us(1443); // La voiture devrai reculer, mais ne le fait pas
33<br>34<br>35wait(0.5):water(0.5), \frac{1}{2} moteur.pulsewidth_us(1500); // La voiture s'arrête<br>wait(0.5). // pendant une demi-seconde<br>moteur.pulsewidth_us(1300); // La voiture recule cette fois
 36
 37
               wait(5.0)// pendant 5 secondes
```
Nous avons utilisé des fonctions wait de durées différentes pour vérifier que la voiture respectait bien nos instructions. En testant, notre code et différentes commandes, nous nous sommes rendus compte que nos instructions pour reculer ne fonctionnaient pas toujours. Si notre toute première instruction était de reculer, ça fonctionnait. Par contre, si nous demandions plus tard dans le code de reculer après avoir avancé, ça ne fonctionnait plus. Nous avons trouvé une solution un peu fortuitement, en remarquant que ce problème se réglait en donnant une première instruction pour reculer (T=1,443 ms) qui ne fonctionnait pas, puis en retournant au point d'arrêt de la voiture (T= 1,5 ms). Après cela la nouvelle consigne pour reculer s'opérait cette fois (T=1,3 ms par exemple). Un professeur ayant déjà réalisé une voiture autonome avec le même ESC (Electronic Speed Controler), nous a rassuré en nous disant qu'il avait eu le même problème et qu'il était inhérent à l'ESC. Néanmoins, il en reste que reculer avec la voiture est un peu fastidieux.

Nous avons également testé une fonction qui nous permettait d'accélérer et décélérer, même si nous ne l'avons pas utilisé dans la suite avec le Lidar. En voici, le code du main :

```
6 #include "mbed.h"
 8 // Définition des entrées/sorties
10 PwmOut direction (PB 13); // Servomoteur (direction des roues)
11 PwmOut moteur (PC 9);
                                       // Motorisation / ESC
1213 void Accelerer (int v init, int v fin); // Appel de la fonction
15 int main 0 \neqdirection.period_ms(20); // Initialisation de la période de la tension rectangulaire envoyée au servomoteur<br>direction.pulsewidth_us(1300); // Initialisation en position à 0°. Durée d'un pulse pour aller tout droit = 1300µs
17\overline{18}\frac{19}{20}moteur.pulsewidth_us(1500);
                                                  // Initialisation en position où la voiture est à l'arrêt. Durée d'un pulse = 1500ps
\frac{1}{21}while (1) {
22\frac{1}{23}Accelerer (1500, 1750);
                                                  // La voiture va acccélérer jusqu'à la vitesse correspondant à T=1750 µs
\overline{24}wait(0.5):
                                                    // Elle reste à la vitsse finale pendant 0.5 seconde
             \text{Accepter}(1750, 1500);
                                                   // La voiture décélère jusqu'à son arrêt (T=1500us)
25
26wait(5.0)2776 void Accelerer (int v_init, int v_fin) {
       .<br>Auteurs: Sarah et Tristan
78Date: 18/03/2021
81Fotrées:
       entrees:<br>v_init: durée d'impulsion correspondant à la vitesse initiale; valeur entre 1000 et 2000 (format int)<br>v_fin: durée d'impulsion correspondant à la vitesse finale; valeur entre 1000 et 2000 (format int)
82<br>82<br>83<br>84
        int i; // vitesse intermédiaire entre v_init et v_fin
        if(v\_init < v\_fin)-<br>// accélération si la vitesse initiale est plus petite que la finale demandée
```
#### Le code de la fonction *void* :

```
sace. Invoverse<br>Fonction: Permet d'atteindre une vitesse finale à partir d'une vitesse initiale progressivement via une accélération ou une décélération
85667889901234556678899900101102
             for(i=v_init; i<(v_fin +1); i+=50) // où 50ps est le pas entre chaque vitesse intermédiaire
                 moteur.pulsewidth us(i);
                 wait(0.5);\rightarrowarefore// décélération si la vitesse initiale est plus grande que celle finale demandée
            1<br>for(i=v_init; i>(v_fin -1); i-=50) // par pas de 50 μs on diminue la durée du pulse
                 moteur.pulsewidth us(i);
                 wait(0.5);
       \overline{1}
```
#### **III.B - Asservissement de la direction**

Passée la partie où nous avons compris comment on pouvait contrôler la direction et la vitesse de la voiture, nous voulions maintenant être capables d'orienter la voiture dans un direction précise, choisie grâce aux informations du Lidar. Celui-ci devait nous donner l'angle *θdmax*correspondant à la distance maximale entre un obstacle et la voiture. Notre travail était de traduire cet angle en instruction et de l'envoyer à la carte Nucléo qui commande le moteur et le servomoteur. Mais nous nous sommes vite rendus compte que nous ne pouvions pas trouver une relation mathématique fiable qui donnerait l'angle de rotation des roues qu'il faudrait appliquer en fonction de *θdmax*(et donc le temps haut du signal rectangulaire), ou la calculer serait trop complexe. Ainsi, nous nous sommes orientés vers un asservissement de la direction de la voiture, et donc de la rotation de ses roues.

Le schéma-bloc suivant illustre la boucle asservie. Les angles donnent la direction vers la distance maximale dans le référentiel de la voiture. L'angle de consigne *θc*=0 exprime de la volonté d'orienter la voiture dans la direction de l'obstacle le plus éloigné. Cette valeur de

consigne est comparée avec la valeur de l'angle réel, puis l'erreur ainsi obtenue est multipliée par un gain K (constituant le bloc correcteur) pour déterminer l'angle *α* à prendre par les roues. La variable *α* (*t*), à son tour, influence l'angle *θ*(*t*) à la sortie du système (la voiture). Enfin, le Lidar effectue une mesure de *θ*(*t*).

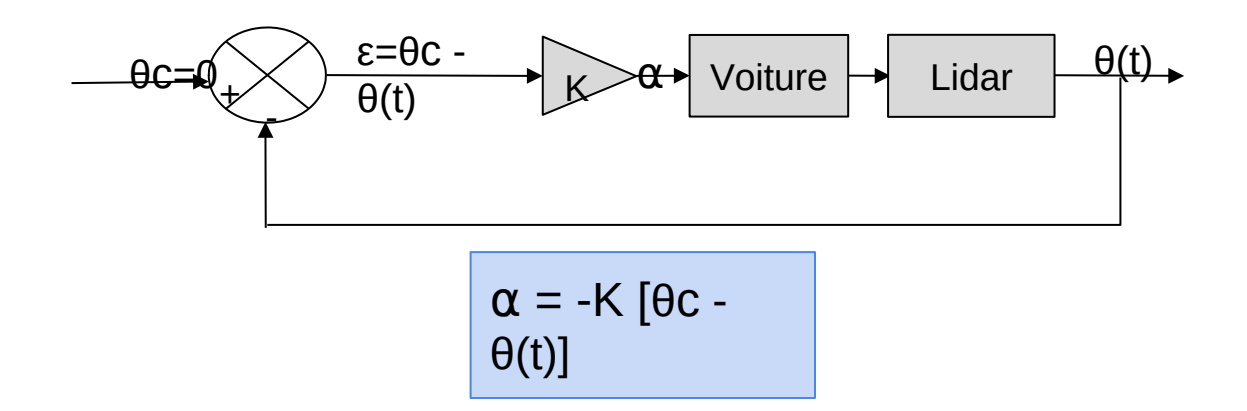

La valeur de K est déterminée expérimentalement. Elle est dans le code fixée à 20000. Une valeur trop petite entraînerait trop peu de correction dans la direction à prendre à la voiture, donc un temps de virage trop grand. A l'inverse, une trop grande valeur pourrait entraîner trop de correction, donc impliquer une nouvelle erreur. Cependant, cette configuration est moins gênante en pratique, et un premier modèle dans lequel les roues seraient constamment braquées à fond pourrait fonctionner.

Ci-dessous un schéma de la voiture et des différents angles qui interviennent dans l'asservissement :  $\theta_{dmax} = \theta(t)$  et évolue dans le temps à mesure que la voiture avance et tourne.

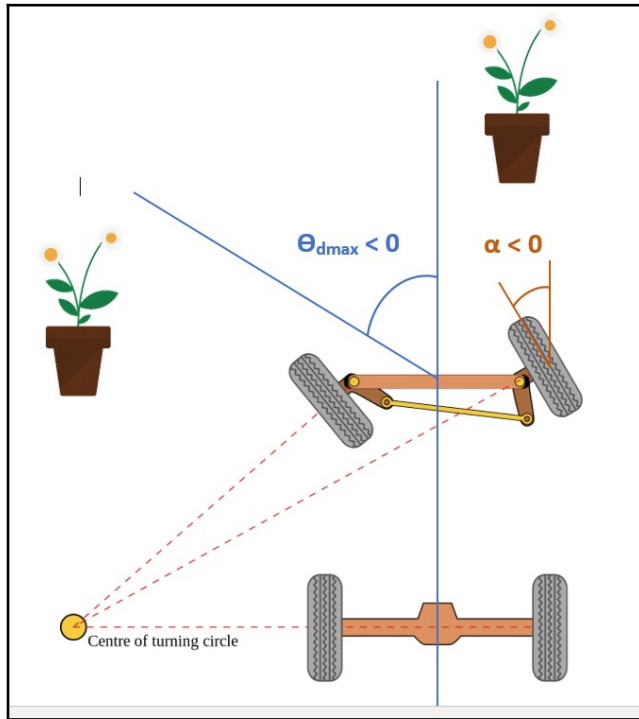

En suivant, voici le code de l'asservissement que nous avions prévu avant de fusionner la partie maitrise de la direction et la partie Lidar :

```
2 PROGRAMME D'ASSERVISSEMENT DE LA DIRECTION DU VEHICULE
3 Date: 22/03/2021
4 Auteurs: Sarah et Tristan
5 \times\epsilon\overline{7}\mathbf{R}\alpha10 #include "mbed.h"
1112 PwmOut direction (PB 13); // Servomoteur de direction
13 PwmOut moteur (PC 9);
                              // Motorisation / ESC
1415 double AngleServo (double theta voulu, double d0);
1617 int main () {
     double theta_voulu; // direction de la distance max, vers laquelle on veut tendre
18
19
      double d0;
                                // distance avec l'obstacle en face
                                // angle du servomoteur
20
      double alpha;
21while (1) {
22<sup>1</sup>23alpha=AngleServo(theta_voulu, d0);
24direction.pulsewidth_us(alpha);
25<sub>1</sub>\rightarrow2627}
29 double AngleServo (double theta_voulu, double d0) {
30 / *31 ENTREES:
              theta_voulu : nombre entier, angle en degré, donnant la direction voulue du véhicule.
3233
                     Il faut que l'angle de référence (dirigé vers l'avant de la voiture) vaille 0°.
    - d0 : double réel, distance entre le véhicule et l'obstacle en face [mm].
3435En première approximation, on peut ne pas utiliser d0.
36 SORTIE: alpha : entier réel, largeur du pulse en um contrôlant l'orientation des roues.
37
                 alpha=1300 correspond à 0°
38
                  alpha<1300 correspond à une routation vers la gauche
39
                  alpha>1300 correspond à une routation vers la droite
40il faut 1050<alpha<1500
41 */
42
      double K=2000; // theta_voulu<50°, d0>500mm. Valeur prise abitrairement qui pourra être affiné.
43
      double alpha = 1300 + K*theta_voulu/d0;
4445}
```
## *IV - Résultats / Critique et amélioration / Retour sur le projet*

#### **IV.A - Résultats et critiques**

Comme voulu, la voiture est capable d'avancer tout en évitant la majorité des obstacles. Elle est également capable, pour des obstacles trop proches, de reculer pour prendre une autre direction, puis de continuer sa course. Le véhicule avance à une vitesse de l'ordre de 1 à 2 m/s. Lorsque nécessaire, il recule à 1 m/s sur 0,5 m à 1 m.

Cependant, pour les obstacles trop proches, elle ne s'arrête pas à temps et percute donc l'obstacle avant de reculer. Ce défaut, en plus de ne pas respecter le cahier des charges, risque de causer des dommages au véhicule.

Le bon fonctionnement du véhicule est également limité par la complexité de son environnement. Lorsqu'il évolue dans un couloir, dont la direction à privilégier est aisément déterminable, son comportement est correct. A l'inverse, dans une milieu complexe, dont plusieurs directions peuvent être privilégiées, le logiciel peut fréquemment changer l'angle *θ*(*t*), ce qui résulte en une conduite en "zig zag".

Enfin, un obstacle fin est mal interprété par la voiture. En effet, le code lui impose de s'arrêter et reculer lorsque la distance maximale avec un obstacle est inférieure à 10 cm. Cependant, si la voiture est bloquée par un obstacle prenant la moitié de son champ de vue mais que l'autre moitié lui permet de détecter des obstacles plus éloignés que 10 cm, elle continue d'essayer d'avancer. Dans ce cas de figure, les obstacles sont mal détectés et non évités.

#### **IV.B - Améliorations**

Pour remédier à ces défauts, plusieurs axes d'amélioration sont possibles:

- Une définition de la distance *dmin* qui, de même que *dmax* donne la distance avec l'obstacle le plus éloigné donnerait ici la distance avec l'obstacle le plus proche. Le critère de recul serait alors basé sur cette valeur, afin d'éviter le dernier défaut cité.
- Une révision de la valeur seuil de cette distance (plus élevée) afin d'éviter d'impacter un obstacle

Enfin d'autres améliorations pourraient voir le jour pour améliorer les performances du système, telles que :

- Une augmentation de la vitesse lorsque *dmin* est suffisamment élevée.
- Une prise en compte de cette vitesse, mais aussi de *dmax* dans le calcul de l'angle *α* de la direction des roues.

#### **IV.C - Retour sur le projet**

Ce projet, nous a permis d'un côté de nous familiariser avec la commande à distance via ordinateur du servomoteur et du moteur, puis lorsque nous avons voulu maîtriser la direction de la voiture à la mise en pratique de la notion d'asservissement vu en cours d'Automatique. D'un autre côté, la récupération des données d'angles et de distances depuis le Lidar, ainsi que sa maîtrise, nous ont amené à revoir des éléments de programmation en langage C. Finalement, nous nous sommes aussi confrontés aux difficultés de la phase de tests

et corrections suivant la phase de conception : comprendre les erreurs et les bugs, et trouver des solutions. Même après plusieurs essais et améliorations apportées au code global dirigeant la voiture et le lidar, des bugs résident et de nouvelles améliorations peuvent être ajoutées. Nous aurions aimé avoir plus de temps pour arriver à stade où on aurait réduit une majorité des erreurs décrites dans les paragraphes précédents. Cependant, pour certaines erreurs, nous sommes limités par le matériel, par exemple le Lidar a très peu de chances de détecter une grille devant lui, or celle-ci ne permet à la voiture ni d'avancer, ni de reculer. Ainsi, la voiture se bloque toute seule.

En dépit des bugs et des améliorations possibles, nous avons tout de même réussi à réaliser une voiture relativement autonome qui s'adapte (selon ses bons désirs) à l'environnement qui l'entoure. Avec quelques semaines d'éducation en plus, elle aurait pu devenir plus obéissante (et époustouflante) !

#### ANNEXE : Code complet de la voiture (Lidar + asservissement de la direction)

```
Récupérer les données du Lidar, trouve l'angle correspondant à la distance max
Déplace les roues pour aller dans cette direction
Pas de recherche du min, de ralentissement ni de la distance à 0
NB: Lorsqu'il ne trouve pas de dist max, renvoie un angle de -20°
PROJET PROTIS : Voiture autonome
Alexandra CARREZ, Ambre VISIVE, Tristan STEVENS, Sarah NYEKI
ETAT: LIDAR OK
TEST : OK
MAJ : 20/05/2021
*// inclusion des bibliothèques
#include "mbed.h"
#include "rplidar.h"
// défintion des constantes globales
#define BLINKING_RATE_MS 500
#define NB_DATA_MAX
                              20
#define AFF DATA
                              \alpha// définition des variables
char
           pc_debug_data[128];
              received_data[64];
chan
              data_nb = 0;<br>data_scan_nb = 0;int
int
char
              mode = LIDAR_MODE_STOP;
char
              scan\_ok = 0;distance\_scan[360] = {0};int
int
              distance\_scan\_old[360] = {0};distance\_scan\_old40[40] = {0};int
              tour_ok = 0;chan
char
              trans\_ok = 0;// theta_voulu<50°, d0>500mm. Cette valeur est à tester et à affiner
double
              K=20000;
// définition des ports
UnbufferedSerial pc(USBTX, USBRX, 115200);
DigitalOut
                 led(LED1);
DigitalOut
                 debug_data(D10);
DigitalOut
                   debug_tour(D9);
                   debug_out(D7);
DigitalOut
                    data_ok(D5);
DigitalOut
DigitalOut
                    data_ok_q(D4);
UnbufferedSerial lidar(A0, A1, 115200);
PwmOut
                     rotation(PB_9);
PwmOut direction(PB_13); // Servomoteur de direction
                            // Motorisation / ESC
PwmOut moteur(PC_9);
struct lidar_data ld_current;
```

```
/** MAIN FUNCTION **/
int \text{main}()Ł
     led=1; // indicateur visuel de l'initialisation
     moteur.pulsewidth_us(1500); //définition de T pour le moteur en us
     direction.pulsewidth_us(1300); //définition de T pour le servomoteur en us
     int nb\_tour = 0;// direction de la distance max, vers laquelle on veut tendre
    double theta_voulu;
     double d0=1000:
                             // distance avec l'obstacle en face (mm) [default value]
    double alpha:
                             // angle du servomoteur
\overline{H}bool b=true:
     wait s(3.0);
     rotation.period(1/25000.0); // default : 1/25000.0
     rotation.write(0.4); // default : 0.4
     wait_s(2.0);pc.write("\r\nLIDAR Testing\r\n", sizeof("\r\nLIDAR Testing\r\n"));
    lidar.attach(&IT_lidar);
     wait s(1.0);
    pc.write("\r\nLIDAR OK\r\n", sizeof("\r\nLIDAR OK\r\n"));
     getHealthLidar();
    wait s(1,0):
    pc.write("\r\nLIDAR_Info\r\n", sizeof("\r\nLIDAR_Info\r\n"));
     getInfoLidar();
     wait s(1,0):
     pc.write("\r\nLIDAR Testing Info\r\n", sizeof("\r\nLIDAR Testing Info\r\n"));
     getSampleRate();
     // Start a new scan
     startScan();
     11 led=0:
     // moteur.pulsewidth us(1570);
     // Infinite Loop
    while (true) {
        if(trame_ok)(debug_tour = !debug_tour;
        \Deltaif(tour_0k == 4){
             led=0:
             int maxDistance, maxAngle;
             tour ok = \theta:
             for (int compteur=0; compteur <40; compteur ++){
                 distance_scan_old40[compteur]=distance_scan_old[compteur];}
    findMax(distance scan old40, 40, &maxDistance, &maxAngle);
    theta voulu=maxAngle-20:
    print_int("A", theta_voulu);<br>if (maxDistance>100/4)
                                         // Cas où il n'y a pas d'obstacle proche, la voiture se dirige vers la distance max
    ¥
        moteur.pulsewidth us(1570):
                                               // instruction pour que la voiture avance
        alpha = 1300 + K*theta voulu/d0;
                                               // angle des roues = temps haut (en microsecondes) du signal créneau
        direction.pulsewidth_us(alpha);
                                               // rotation des roues en fonction de l'angle correspondant à la distance max
    ÿ,
                                         // Sinon, ca signifie qu'elle a un obstacle devant elle et elle doit reculer
    else
    x
        moteur.pulsewidth us(1500):
                                               // Arrêt de la voiture
        direction.pulsewidth_us(1300);
                                               // On replace les roues à 0° (parallèles à la voiture)
                                               // Initialisation du recul (la voiture ne recule pas)
        moteur.pulsewidth us(1440);
        stopScan();
        wait_s(0.5);moteur.pulsewidth_us(1500);
                                               // Retour à l'arret
        wait_s(0.5);direction.pulsewidth_us(1500);
                                               // Les roues se braquent
        moteur.pulsewidth us(1440);
                                               // La voiture recule lentement
                                               // Temps du recul
        wait s(1,0):
        startScan():moteur.pulsewidth us(1500);
                                               // Nouvel arrêt
        direction.pulsewidth_us(1300);
                                               // On replace les roues à 0°
                                               // -> à partir de là, la voiture peut repartir (on recommence la boucle While)
   \bar{y}\mathbf{y}\frac{1}{l^*}stopScan();
tour\_ok = 0;print_int("NB ", data_scan_nb);
.<br>// affichage données
if(AFF\_DATA){
    for(int k = 0; k < 360; k++){
        if(distance\_scan\_old[k] != 0){
            sprintf(pc_debug_data, "\t%d = %d", k, distance_scan_old[k]);
            pc.write(pc_debug_data, strlen(pc_debug_data));
       \rightarrow\rightarrow\bar{\chi}
```
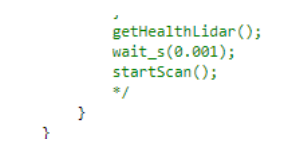